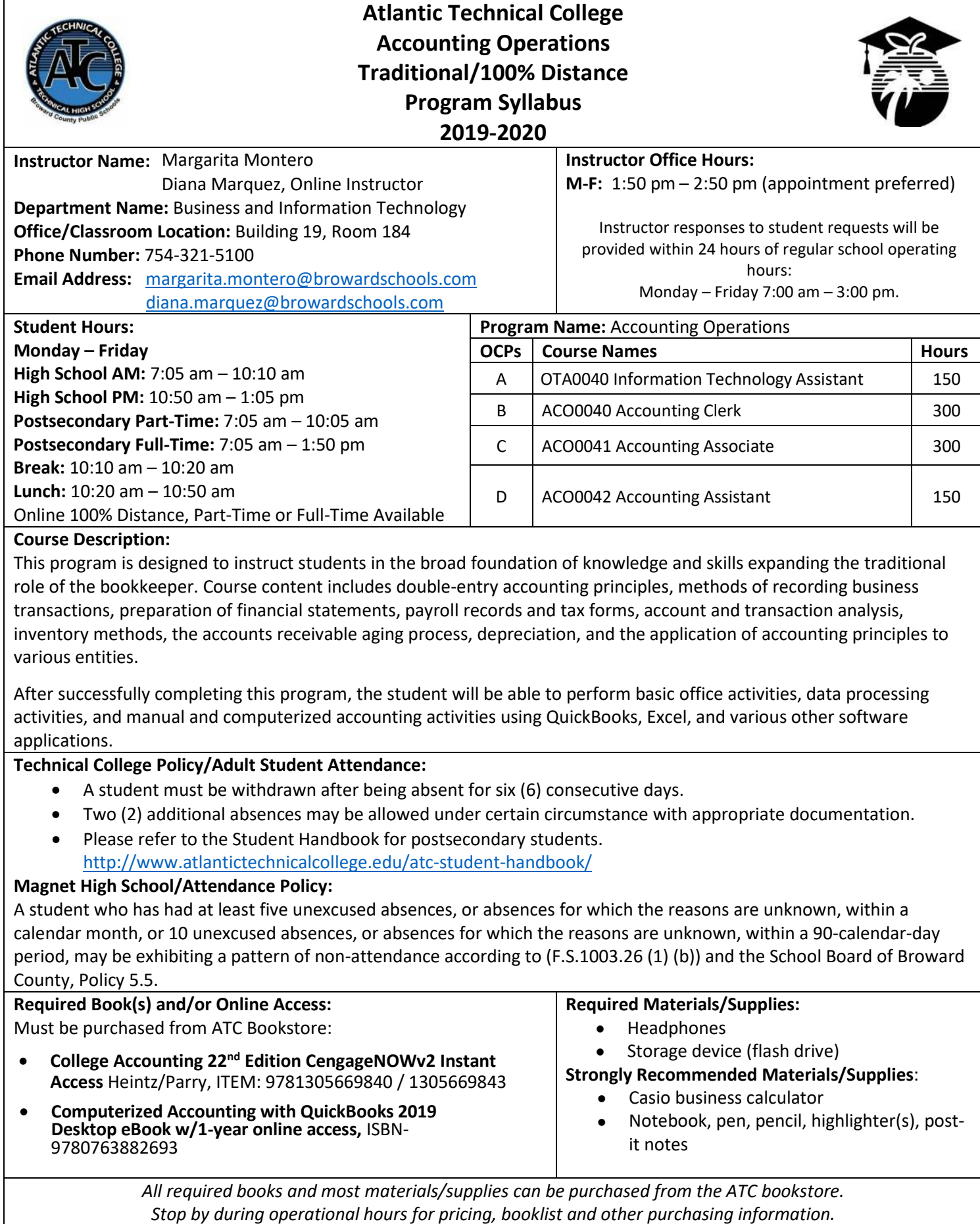

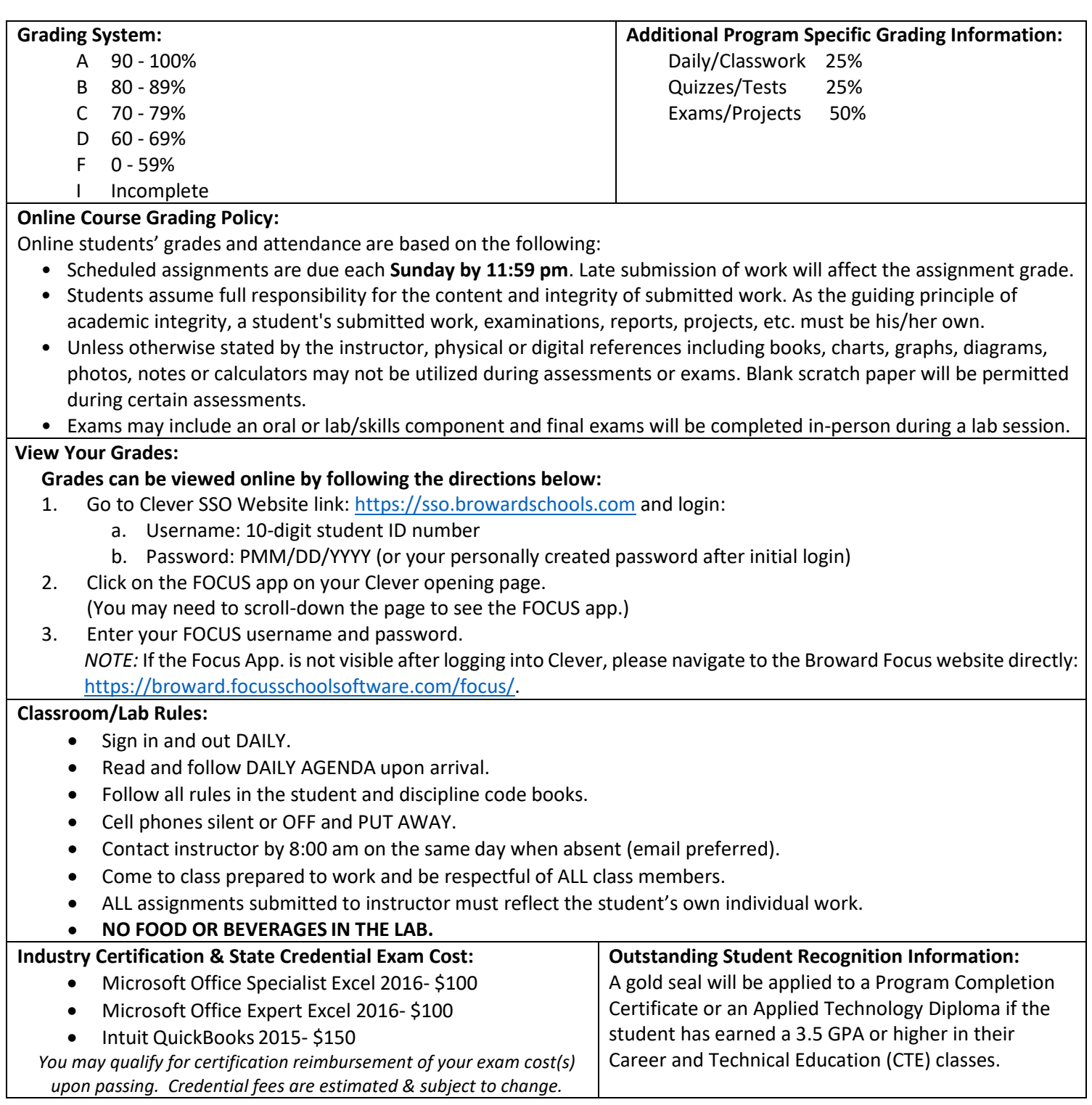

## **Program Name: Accounting Operations**

## **Course Number: OTA0040**

# **Course Name: Information Technology Assistant (150 Hours)**

## **Occupational Completion Point: A**

**Intended Outcomes:** [\(From FL DOE Curriculum Framework\)](http://www.fldoe.org/academics/career-adult-edu/career-tech-edu/curriculum-frameworks/2019-20-frameworks)

Student will be able to:

- Demonstrate knowledge, skill, and application of information systems to accomplish job objectives and Enhance workplace performance
- Develop an awareness of microprocessors and digital computers
- Demonstrate an understanding of operating systems
- Use technology to enhance the effectiveness of communication skills utilizing word processing applications
- Use technology to enhance communication skills utilizing presentation applications
- Use technology to enhance the effectiveness of communication utilizing spreadsheet and database applications
- Use technology to enhance communication skills utilizing electronic mail
- Investigate individual assessment and job/career exploration and individual career planning that reflect the transition from school to work lifelong learning, and personal and professional goals
- Incorporate appropriate leadership and supervision techniques, customer service strategies, and standards of personal ethics to accomplish job objectives and enhance workplace performance
- Demonstrate competence using computer networks, internet, and online databases to facilitate collaborative or individual learning and communication.
- Demonstrate proficiency in page design applicable to the WWW
- Develop an awareness of emerging technologies
- Develop awareness of computer languages and software applications
- Demonstrate comprehension and communication skills

## **Course Number: ACO0040**

#### **Course Name: Accounting Clerk (300 Hours) Occupational Completion Point: B**

**Intended Outcomes:** [\(From FL DOE Curriculum Framework\)](http://www.fldoe.org/academics/career-adult-edu/career-tech-edu/curriculum-frameworks/2019-20-frameworks)

Student will be able to:

- Describe management functions and organizational structures as they relate to today's workplace and employer/employee roles.
- Practice quality performance in the learning environment and the workplace.
- Exhibit customer service skills.
- Apply mathematical operations and processes as well as financial planning strategies to commonly occurring personal and business situations
- Assess personal strengths and weaknesses as they relate to job objectives, career exploration, personal development, and life goals.
- Participate in work based learning experiences.
- Apply accounting principles and concepts to the performance of accounting activities.
- Apply accounting principles and concepts using appropriate technology.

## **Course Number: ACO0041**

## **Course Name: Accounting Associate (300 Hours)**

**Occupational Completion Point: C**

**Intended Outcomes:** [\(From FL DOE Curriculum Framework\)](http://www.fldoe.org/academics/career-adult-edu/career-tech-edu/curriculum-frameworks/2019-20-frameworks)

Student will be able to:

- Analyze and explain organizational forms as they relate to today's workplace.
- Demonstrate skills for accounting work-based learning experiences.
- Apply accounting principles and concepts to the performance of accounting activities.
- Describe the importance of professional ethics and legal responsibilities.
- Demonstrate leadership and teamwork skills needed to accomplish team goals and objectives.

## **Course Number ACO0042**

### **Course Name: Accounting Assistant (150 Hours) Occupational Completion Point: D**

**Intended Outcomes:** [\(From FL DOE Curriculum Framework\)](http://www.fldoe.org/academics/career-adult-edu/career-tech-edu/curriculum-frameworks/2019-20-frameworks) Student will be able to:

- Solve problems using critical thinking skills, creativity and innovation.
- Use information technology tools.
- Describe the importance of professional ethics and legal responsibilities.
- Incorporate appropriate leadership and supervision techniques, customer service strategies, and standards of personal ethics to accomplish job objectives and enhance workplace performance.
- Apply mathematical operations and processes as well as financial planning strategies to commonly occurring situations in the workplace to accomplish job objectives and enhance workplace performance.
- Participate in work-based learning experiences.
- Apply accounting principles and concepts to the performance of accounting activities.
- Apply accounting principles and concepts using appropriate technology.
- Explain the importance of employability skill and entrepreneurship skills.
- Demonstrate personal money-management concepts, procedures, and strategies.
- Apply the decision-making process to personal and family financial choices.
- Analyze the use of consumer credit.